## Wreath with dried flowers

**Instructions No. 2018**

Difficulty: Beginner

Working time: 1 hour

Dried flowers are becoming increasingly popular. Whether arranged in a vase or Floristry placed in the vase - the dried flowers make a great impression. In our idea we have an embroidery ring decorated with different flowers and twigs and provided one Ribbon as a hanger. This made a gorgeous door wreath for late summer and autumn.

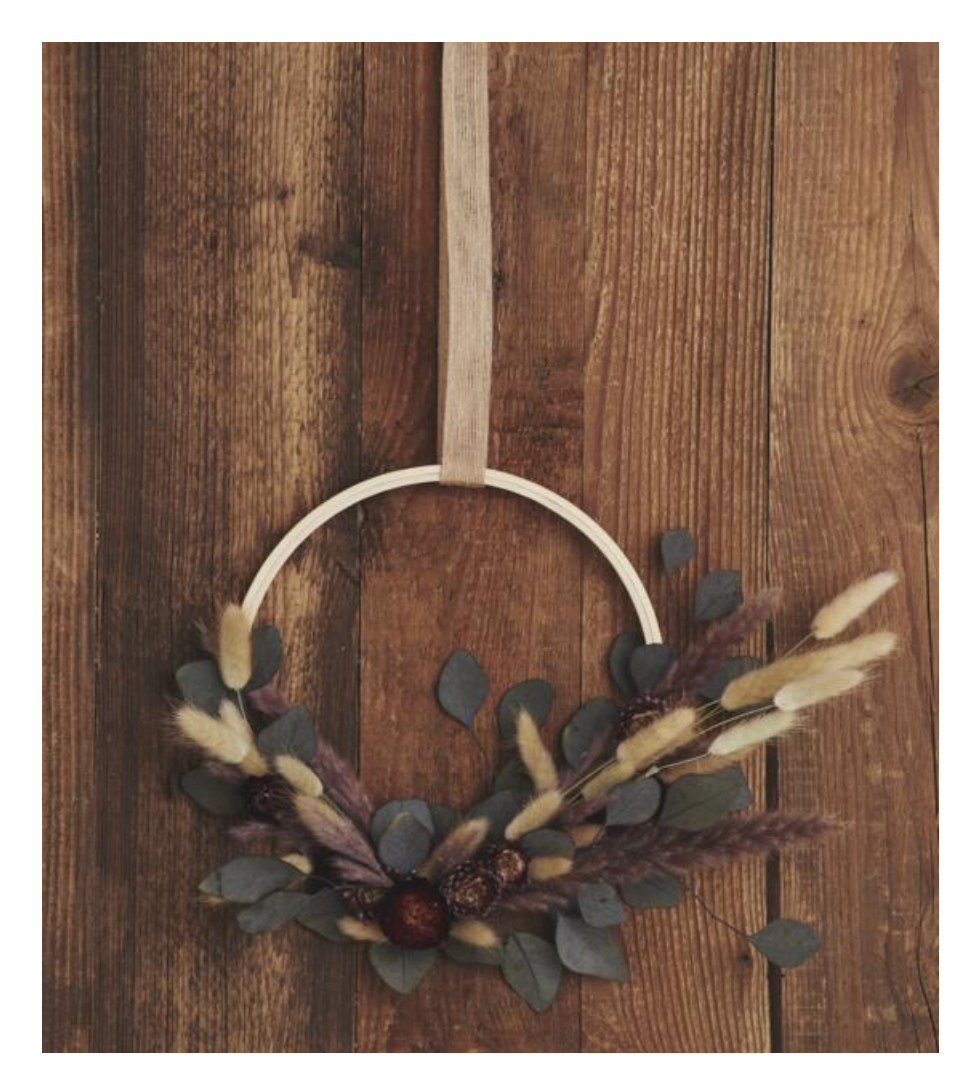

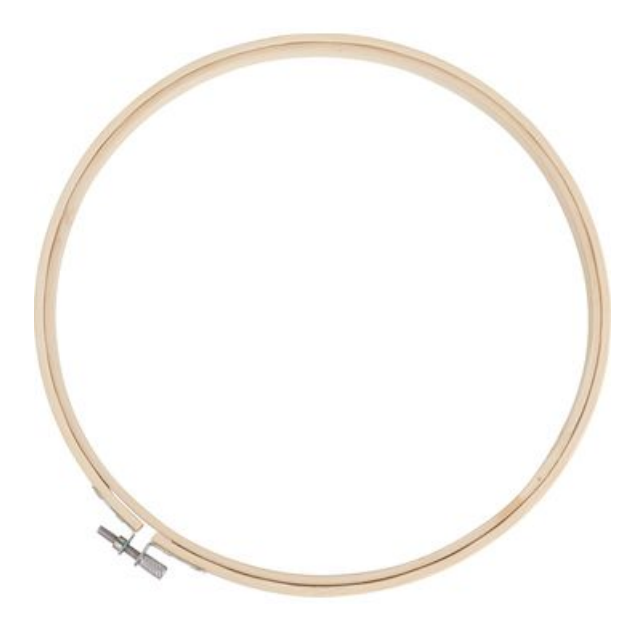

VBS Embroidery hoop, Ø 24 cm

**4,19 €** Item [details](https://www.vbs-hobby.com/en/vbs-embroidery-hoop-a193089/) Quantity:

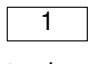

Add to shopping cart

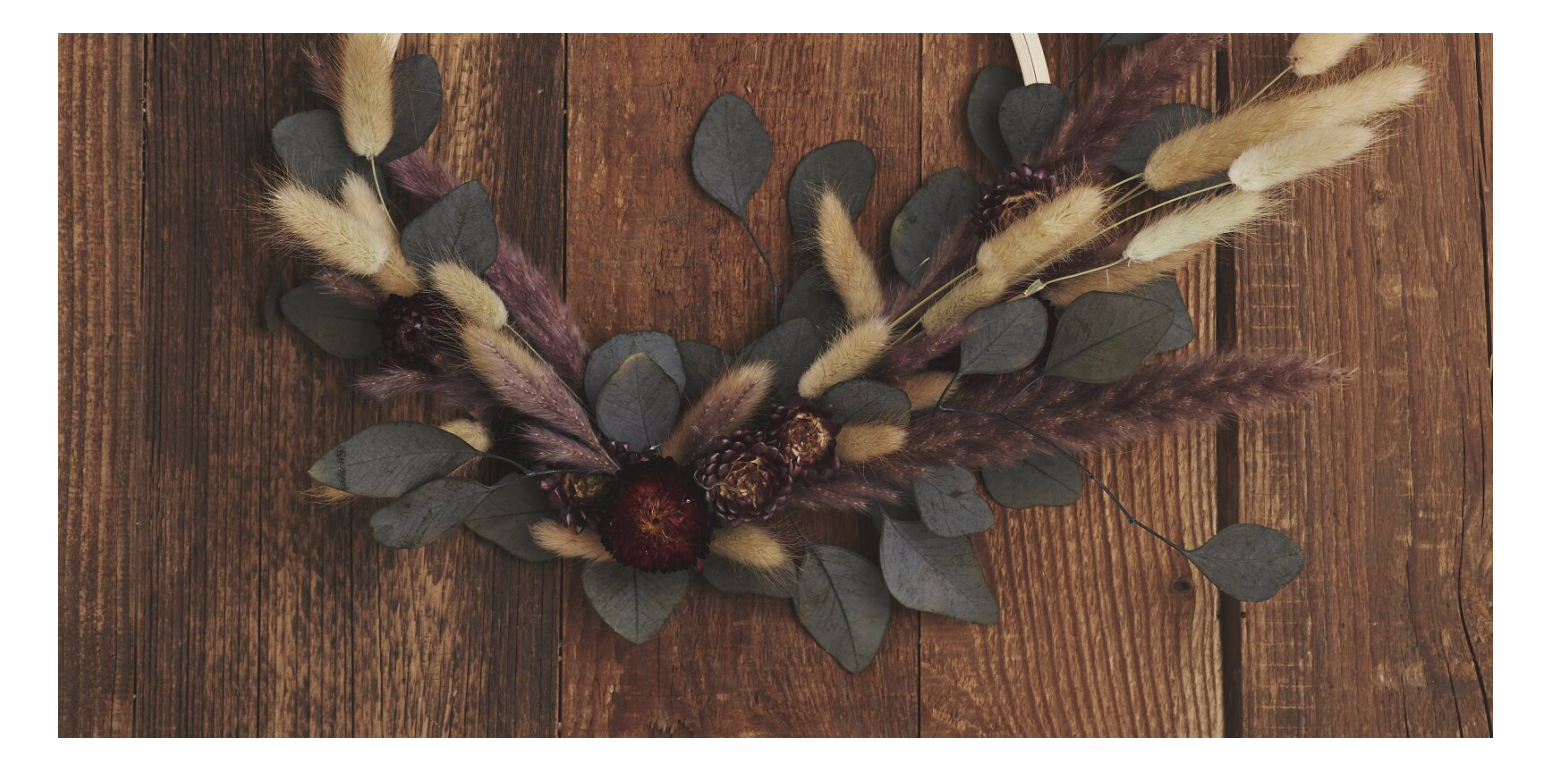